## **Adressen | Wartung**

In dieser Maske können Sie globale Veränderungen an den Kundendaten vornehmen.

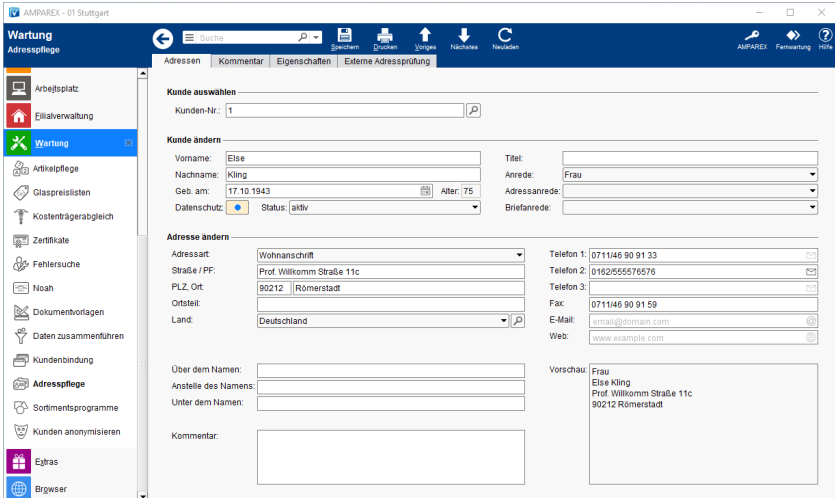

## Arbeitsabläufe

[Kunden zur Adressprüfung exportieren](https://manual.amparex.com/pages/viewpage.action?pageId=5472345)

## Funktionsleiste

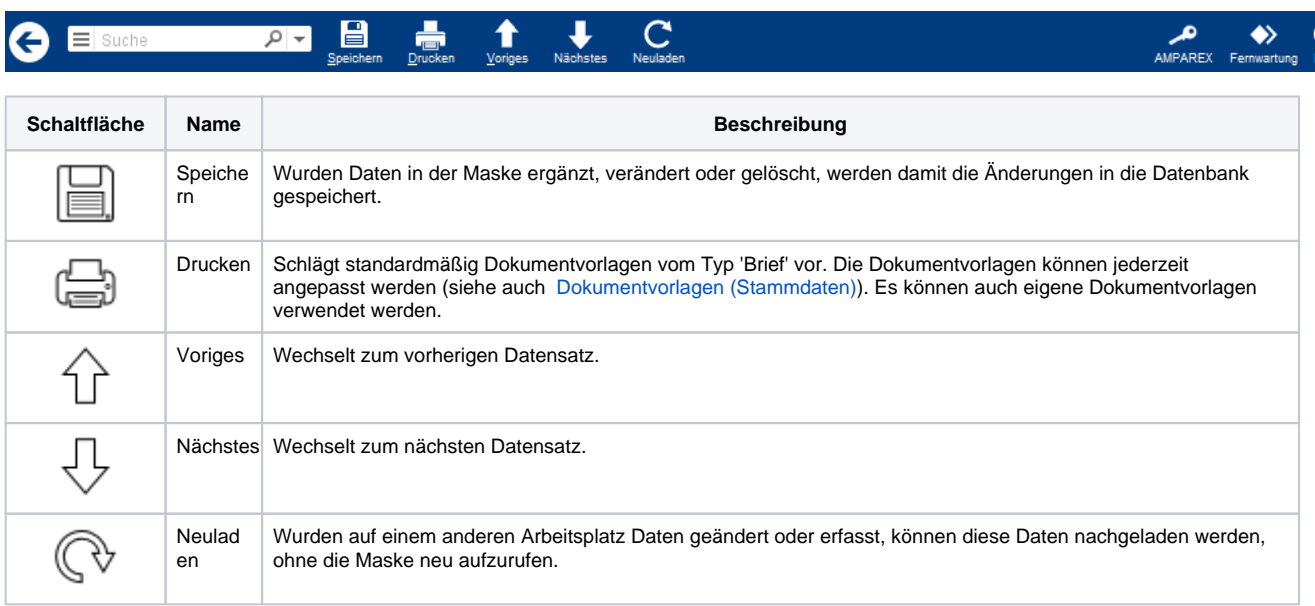

## Maskenbeschreibung

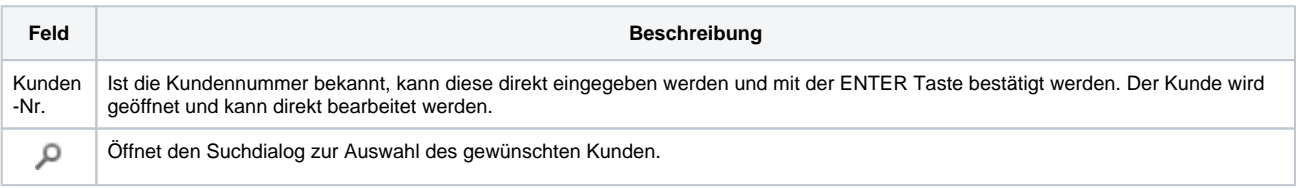